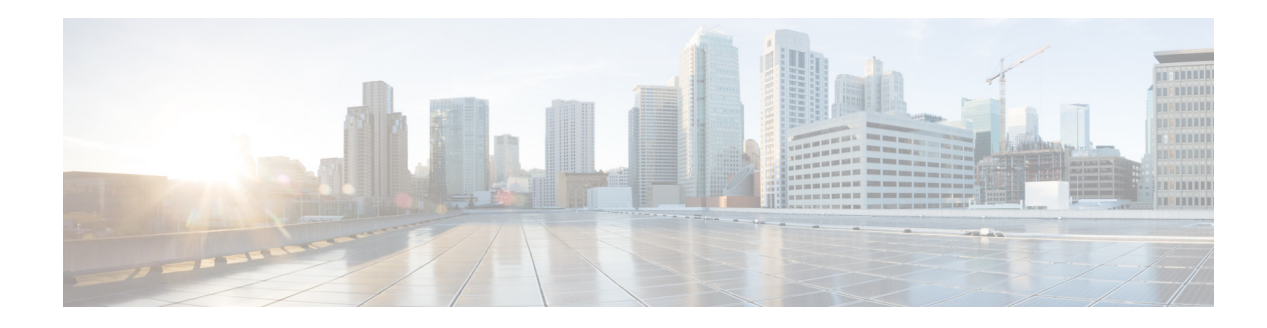

## **New and Changed Information**

The information in the new *Cisco Fabric Manager Fundamentals Configuration Guide* previously existed in Part 1:Getting Started, Part 8: Network and Switch Monitoring, and various Appendices of the *Cisco MDS 9000 Family Fabric Manager Configuration Guide.*

[Table ii-1](#page-0-0) lists the New and Changed features for this guide.

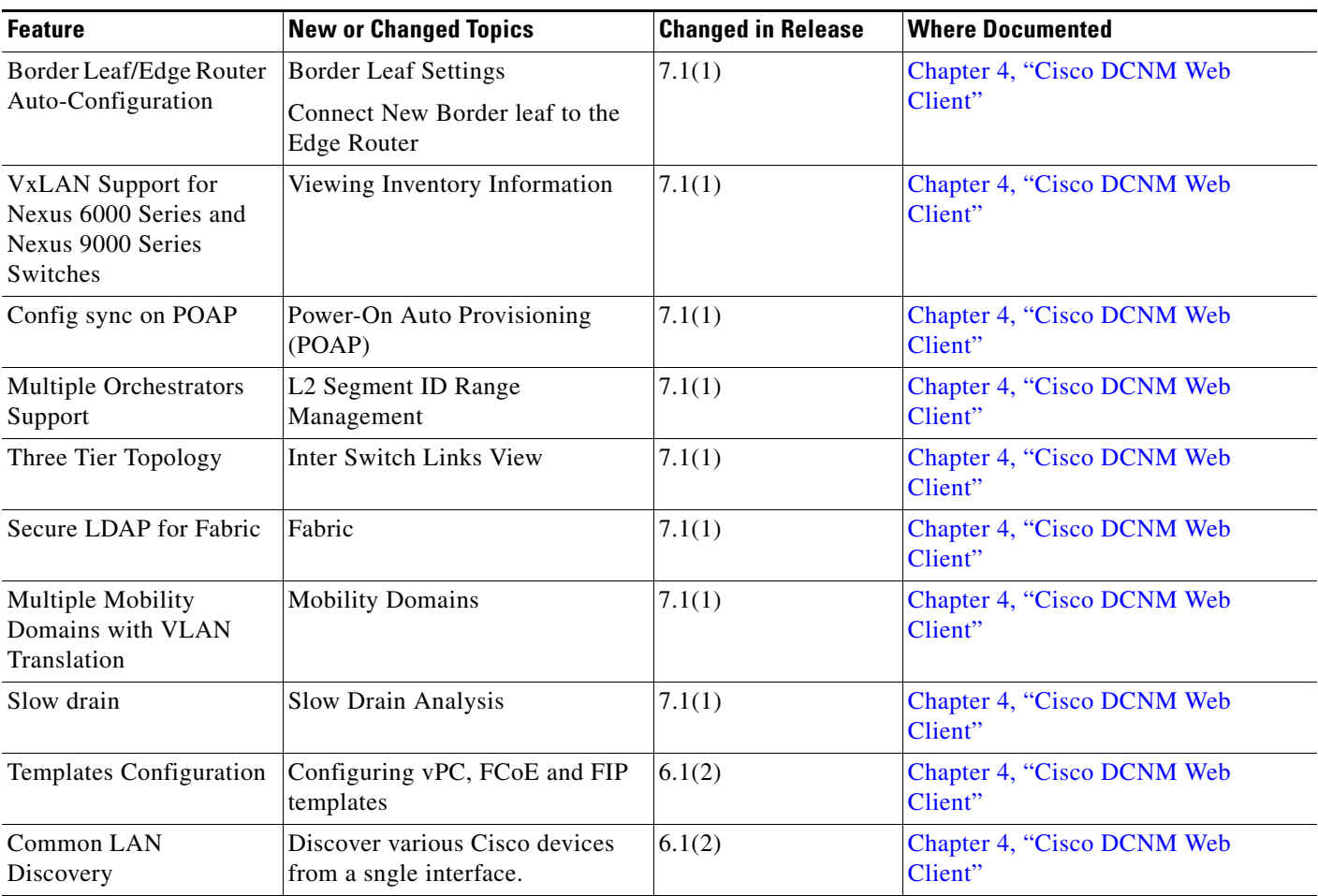

## <span id="page-0-0"></span>*Table ii-1 New and Changed Features for Cisco DCNM Release 7.1.x*

 $\overline{\phantom{a}}$ 

ן

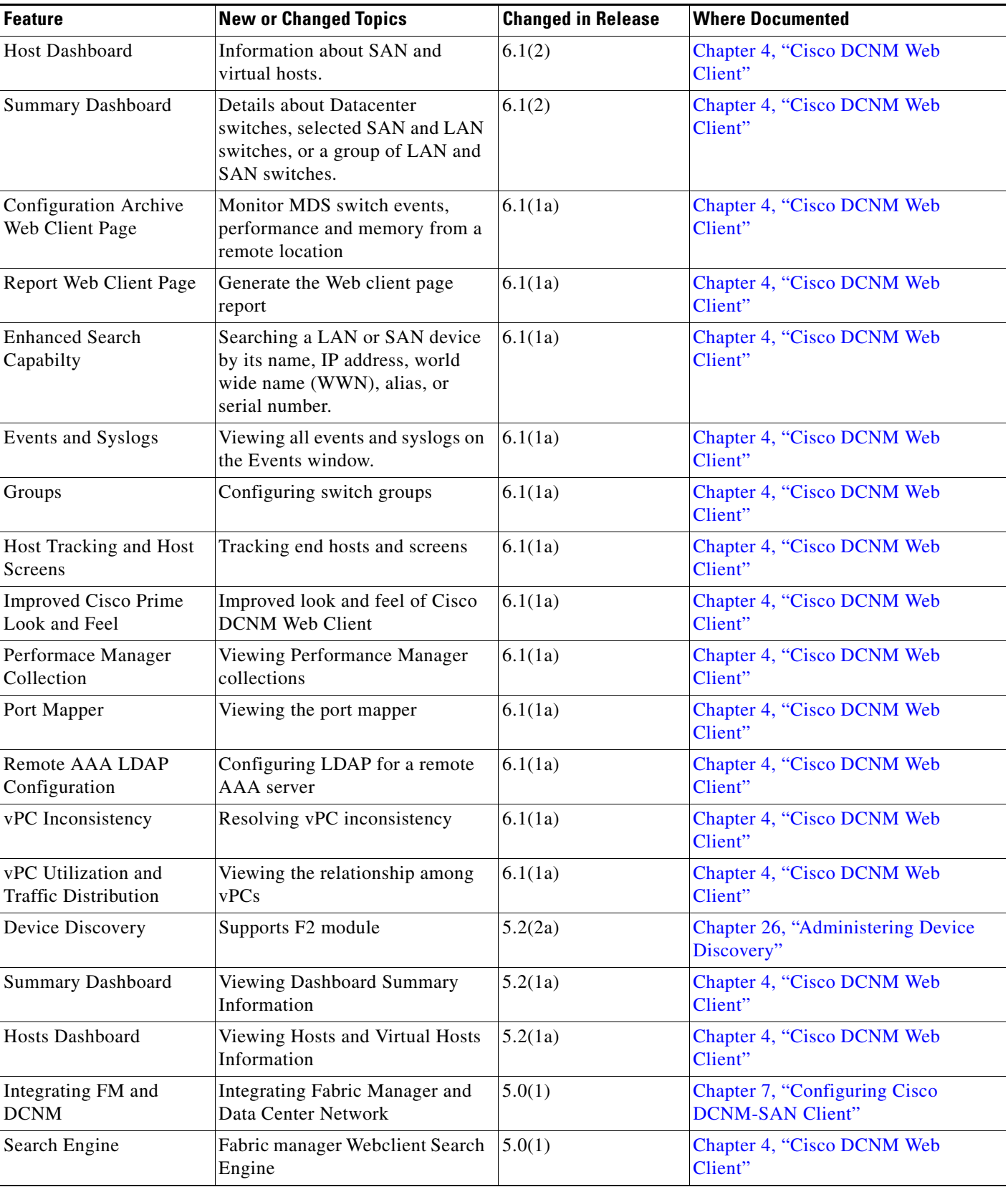

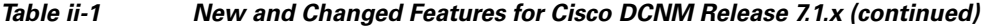

 $\blacksquare$ 

П

 $\Gamma$ 

| <b>Feature</b>                                        | <b>New or Changed Topics</b>                                                        | <b>Changed in Release</b> | <b>Where Documented</b>                                   |
|-------------------------------------------------------|-------------------------------------------------------------------------------------|---------------------------|-----------------------------------------------------------|
| <b>Switch Configuration</b><br>Management             | Configuration Backups using<br>Fabric Manager Webclient                             | 5.0(1)                    | Chapter 4, "Cisco DCNM Web<br>Client"                     |
| <b>SAN Health Analyzer</b><br>Tool                    | Analyzing SAN Health                                                                | 5.0(1)                    | Chapter 11, "Monitoring<br>Performance"                   |
| Software Upgrade<br><b>Wizard Enhancement</b>         | Using the Software Install Wizard $ 5.0(1) $                                        |                           | Chapter 12, "Software Images"                             |
| Web Client Report<br>Enhancement                      | Reports                                                                             | 5.0(1)                    | Chapter 4, "Cisco DCNM Web<br>Client"                     |
| Scoped Discovery                                      | <b>VSAN Scoped Discovery</b>                                                        | 5.0(1)                    | Chapter 7, "Configuring Cisco<br><b>DCNM-SAN Client"</b>  |
| <b>Federated Server</b>                               | <b>Server Federation</b>                                                            | 4.2(1)                    | Chapter 5, "Configuring Cisco<br><b>DCNM-SAN Server"</b>  |
| Cisco Discovery<br>Protocol - FM - DM<br>Enhancements | Launching Fabric Manager Client                                                     | 4.2(1)                    | Chapter 7, "Configuring Cisco<br><b>DCNM-SAN Client"</b>  |
| FM Web Client: Report<br>Enhancements                 | Viewing Custom Reports by<br>Template.<br>Generating Custom Reports by<br>Template. | 4.2(1)                    | Chapter 4, "Cisco DCNM Web<br>Client"                     |
| Fabric Manager Launch<br>Pad                          | Launching Fabric Manager Client<br>Using Launch Pad.                                | 4.2(1)                    | Chapter 7, "Configuring Cisco<br><b>DCNM-SAN Client"</b>  |
| Populate Device Alias to<br>Device Description        | Using Alias Names as<br>Descriptions.                                               | 4.2(1)                    | Chapter 7, "Configuring Cisco"<br><b>DCNM-SAN Client"</b> |
| FM Historical and Real<br><b>Time Charts</b>          | Viewing Statics Using Fabric<br>Manager                                             | 4.2(1)                    | Chapter 11, "Monitoring<br>Performance"                   |

*Table ii-1 New and Changed Features for Cisco DCNM Release 7.1.x (continued)*

 $\mathsf I$ 

H